## **BEDIENUNGSANLEITUNG**

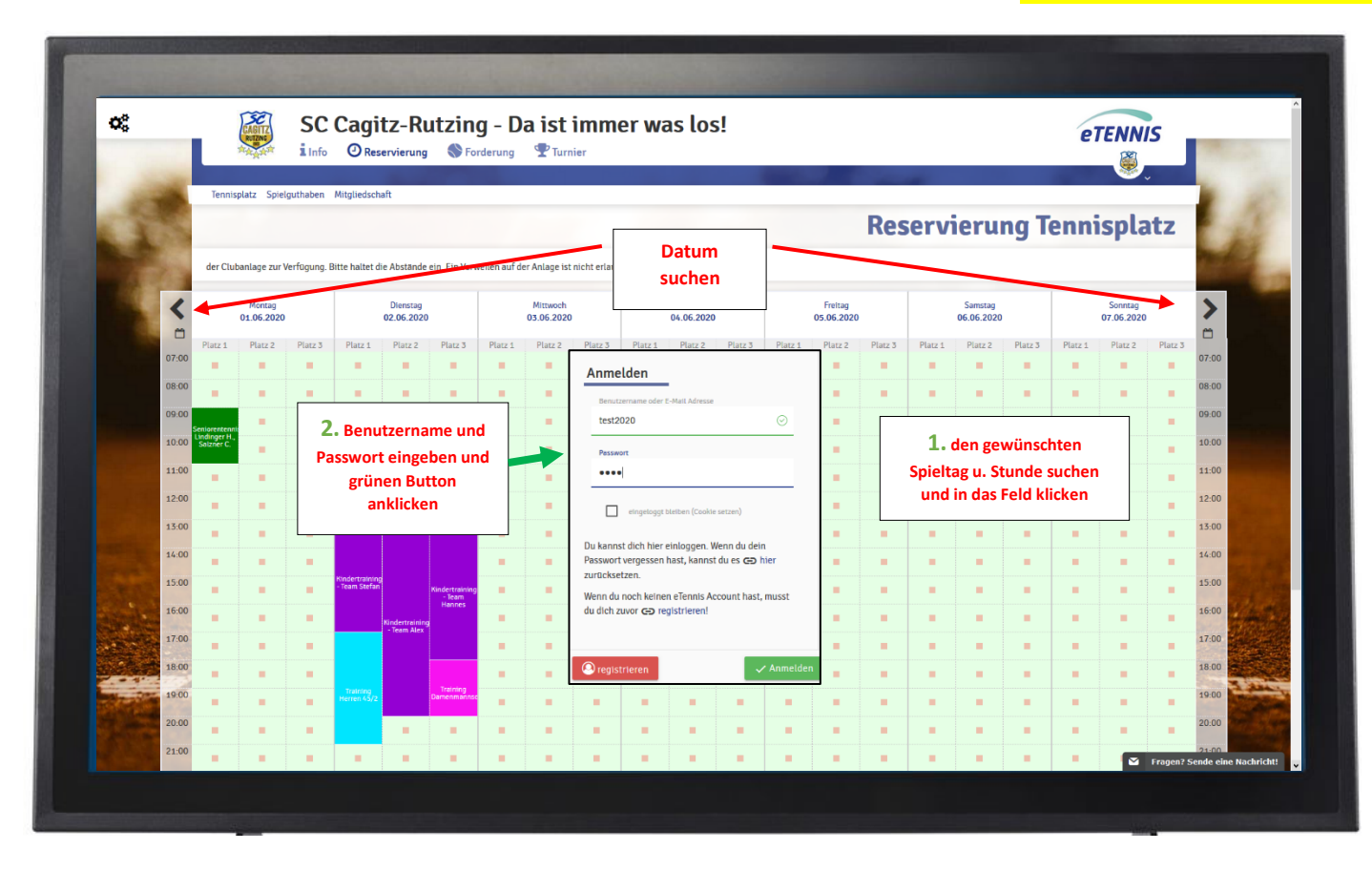

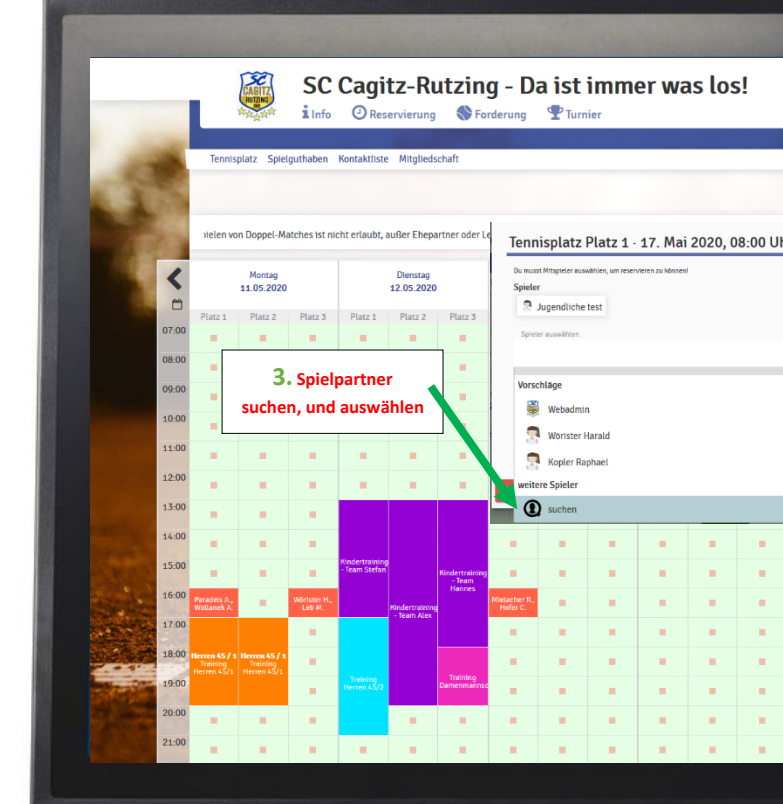

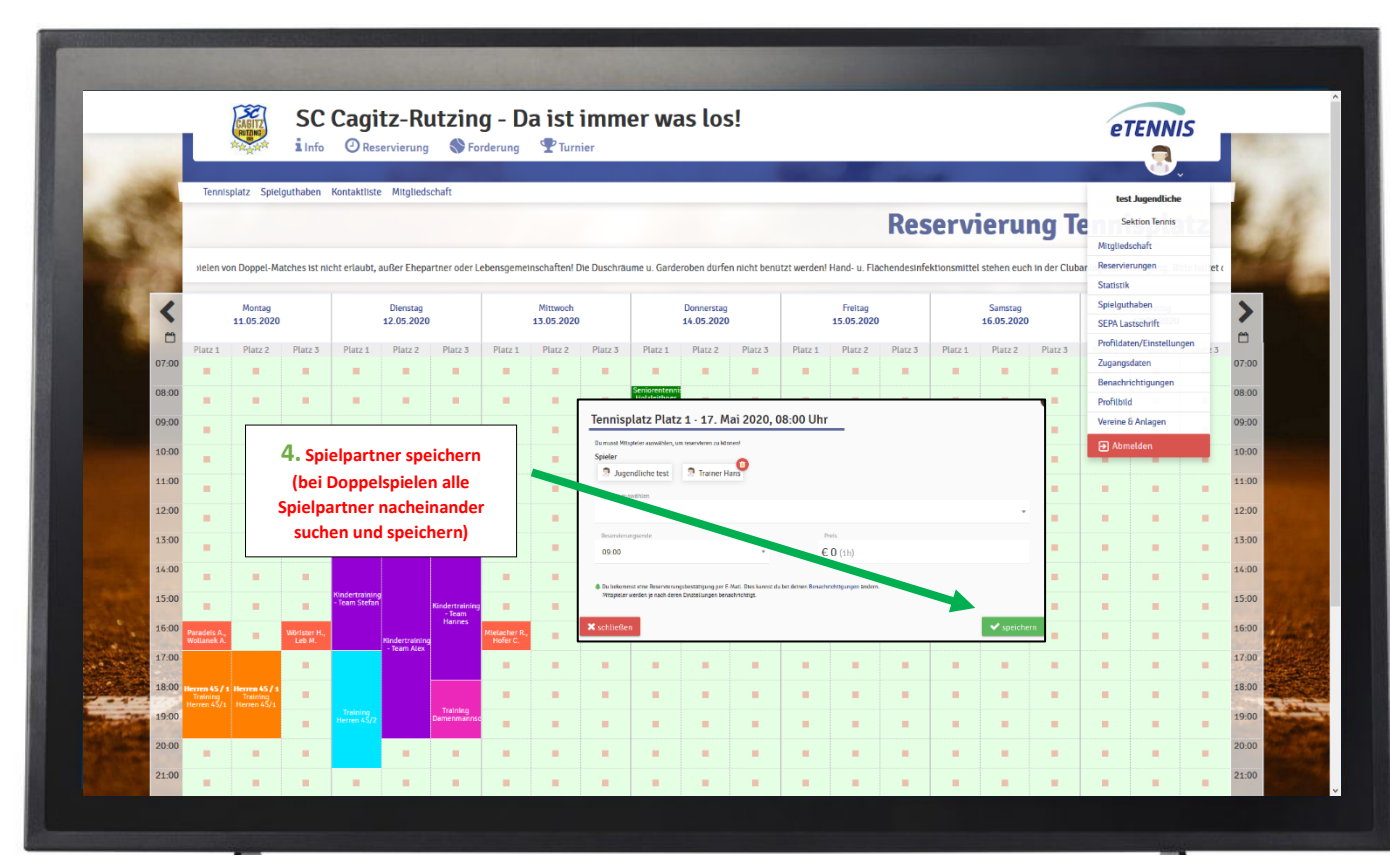

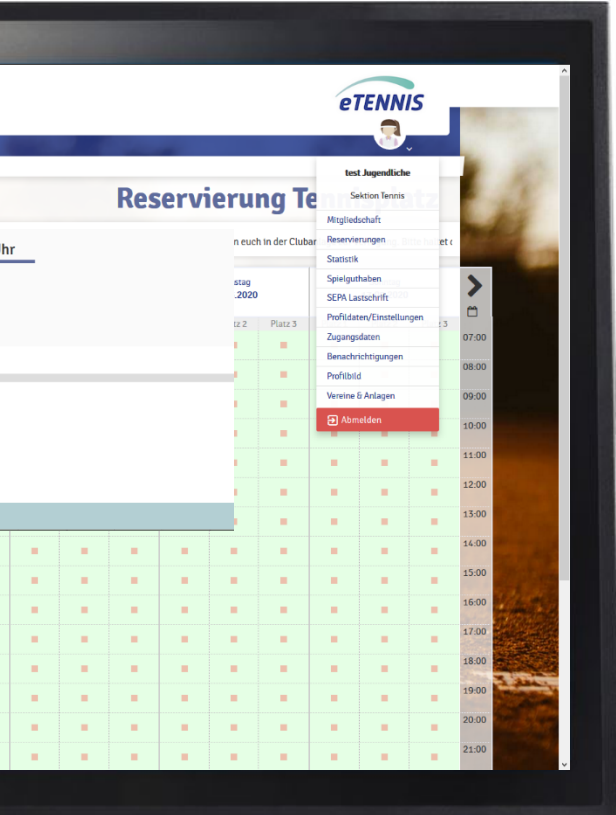